## สารบัญ

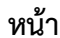

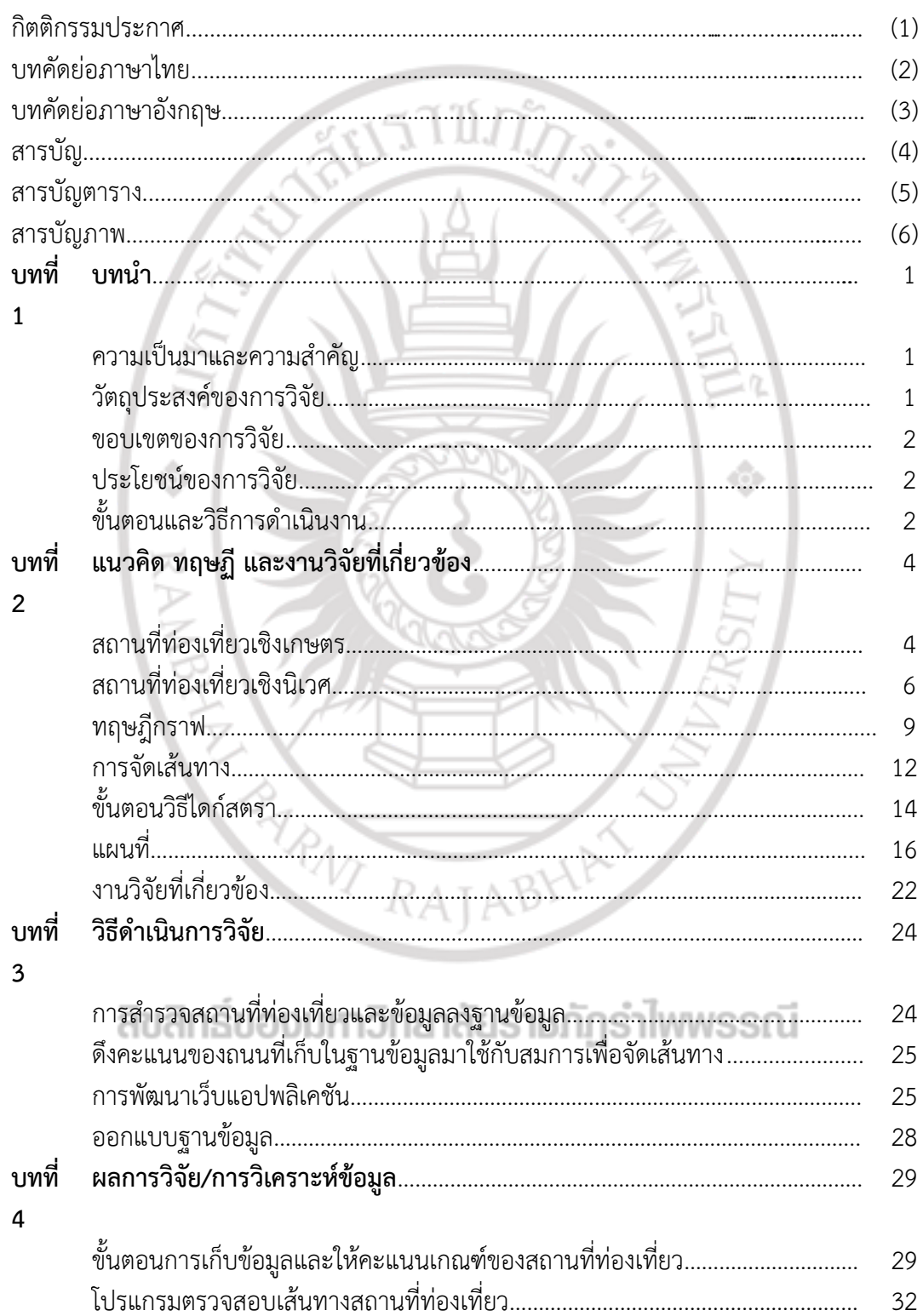

# สารบัญ (ต่อ)

หน้า

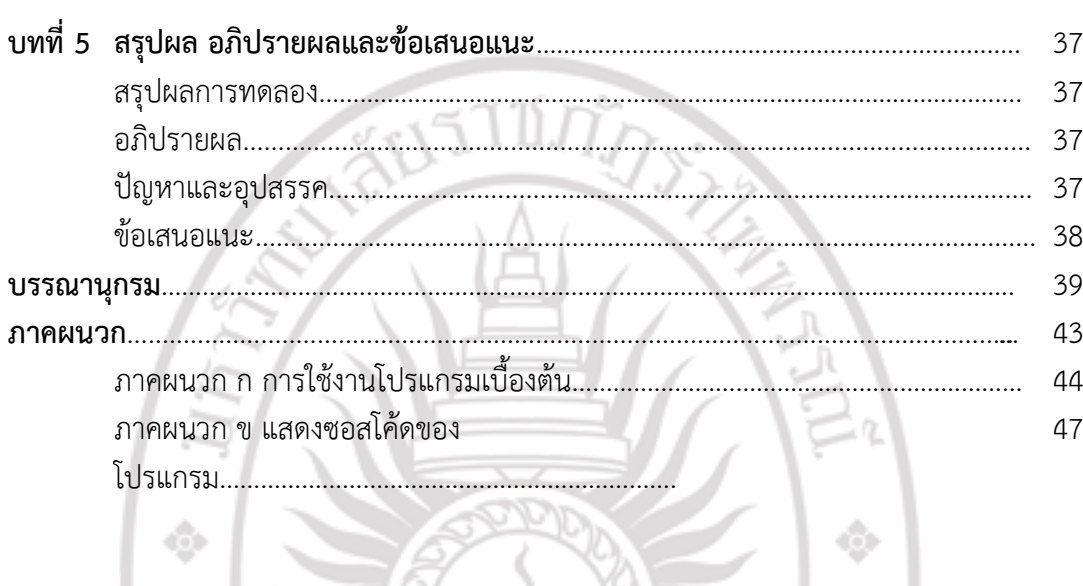

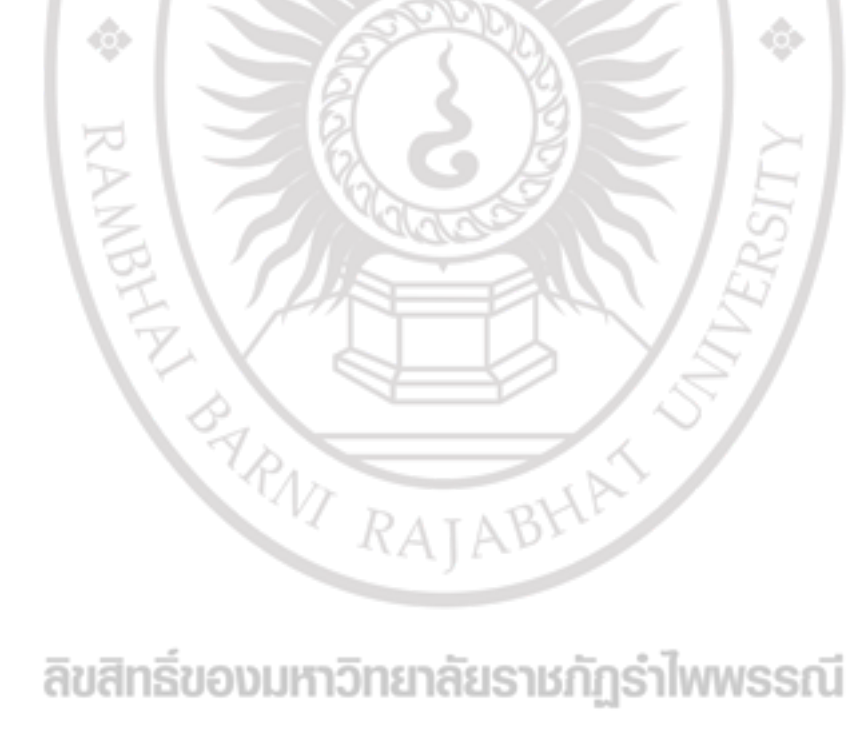

# สารบัญตาราง

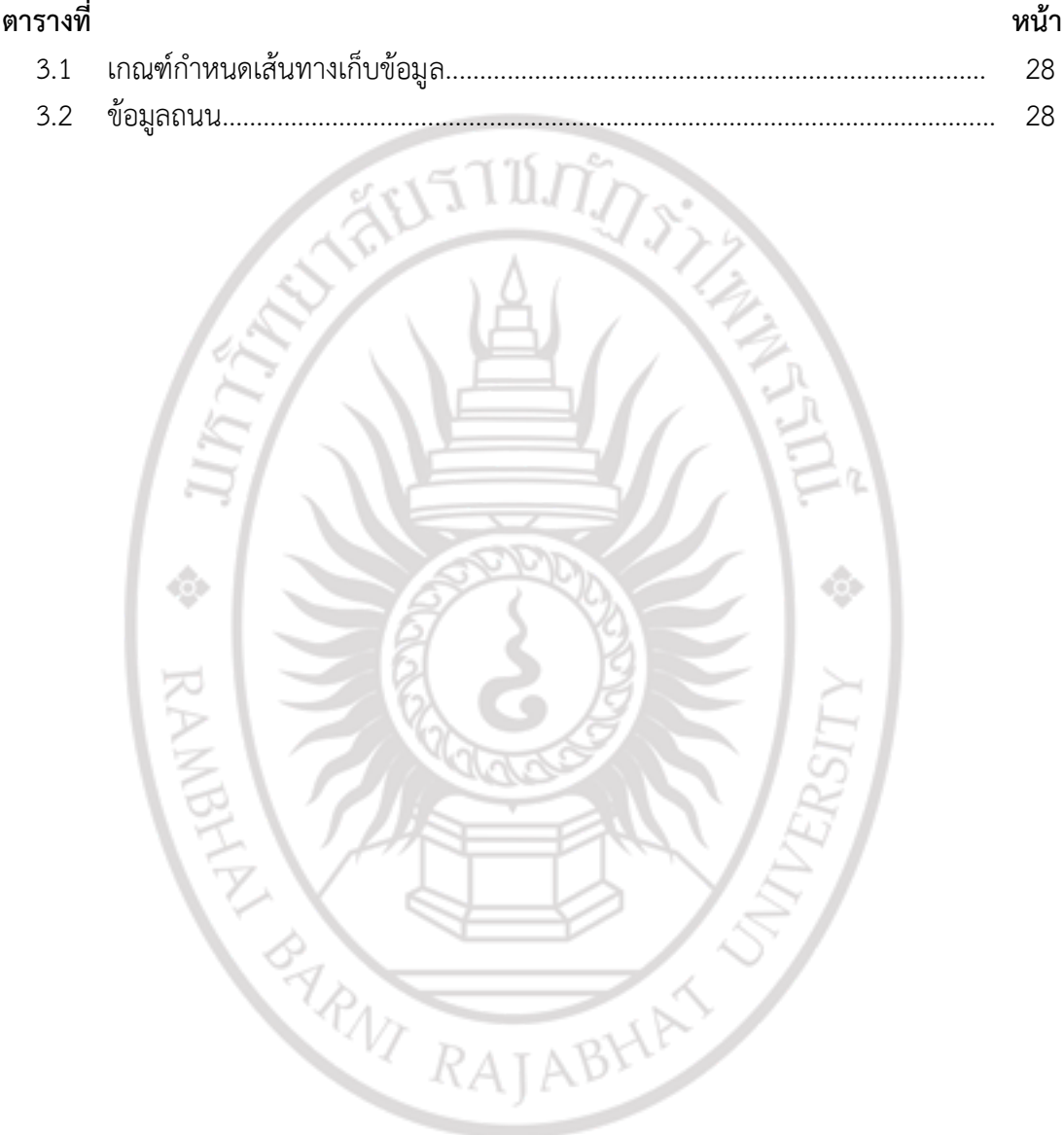

# สารบัญ (ต่อ)

หน้า

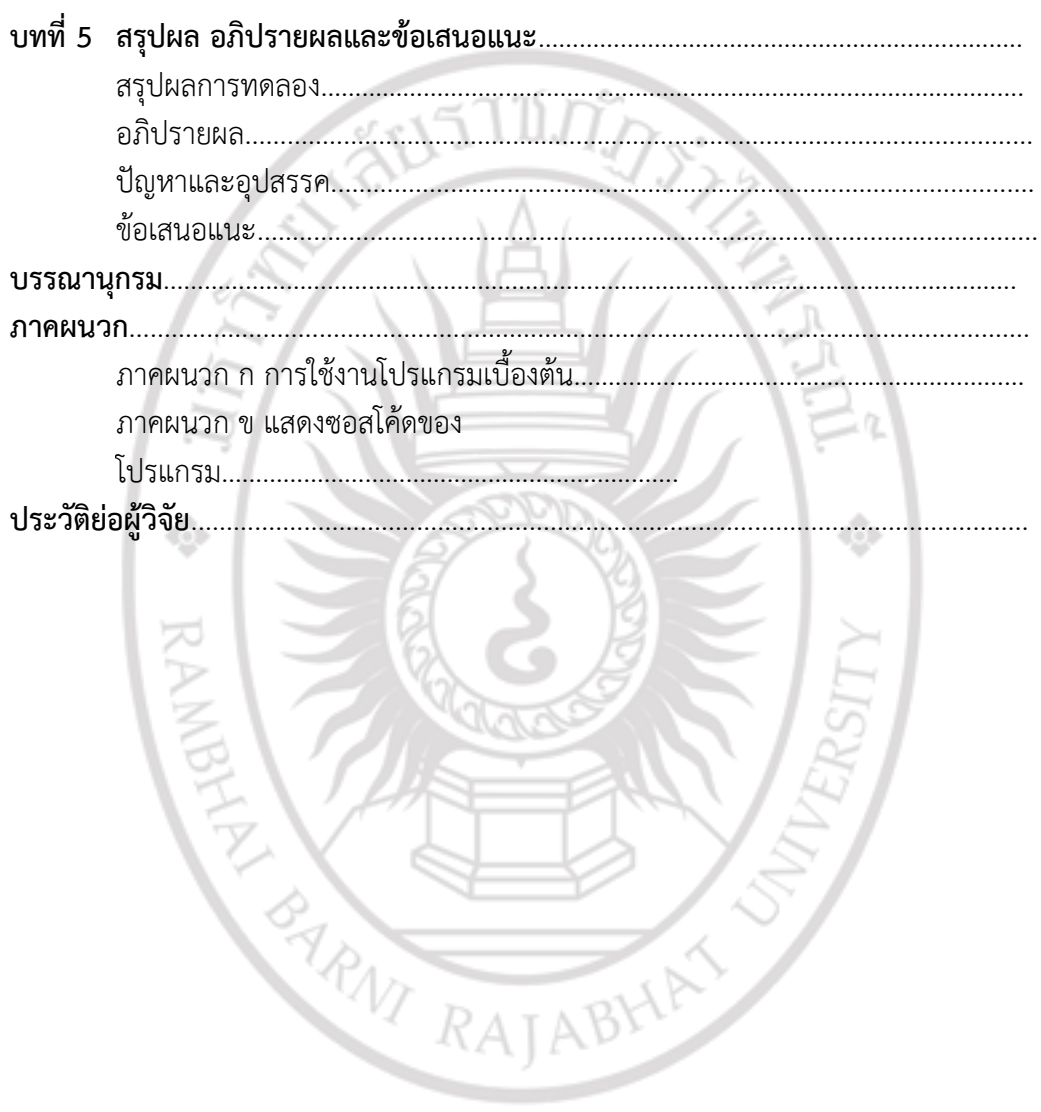

# **สารบัญภาพ**

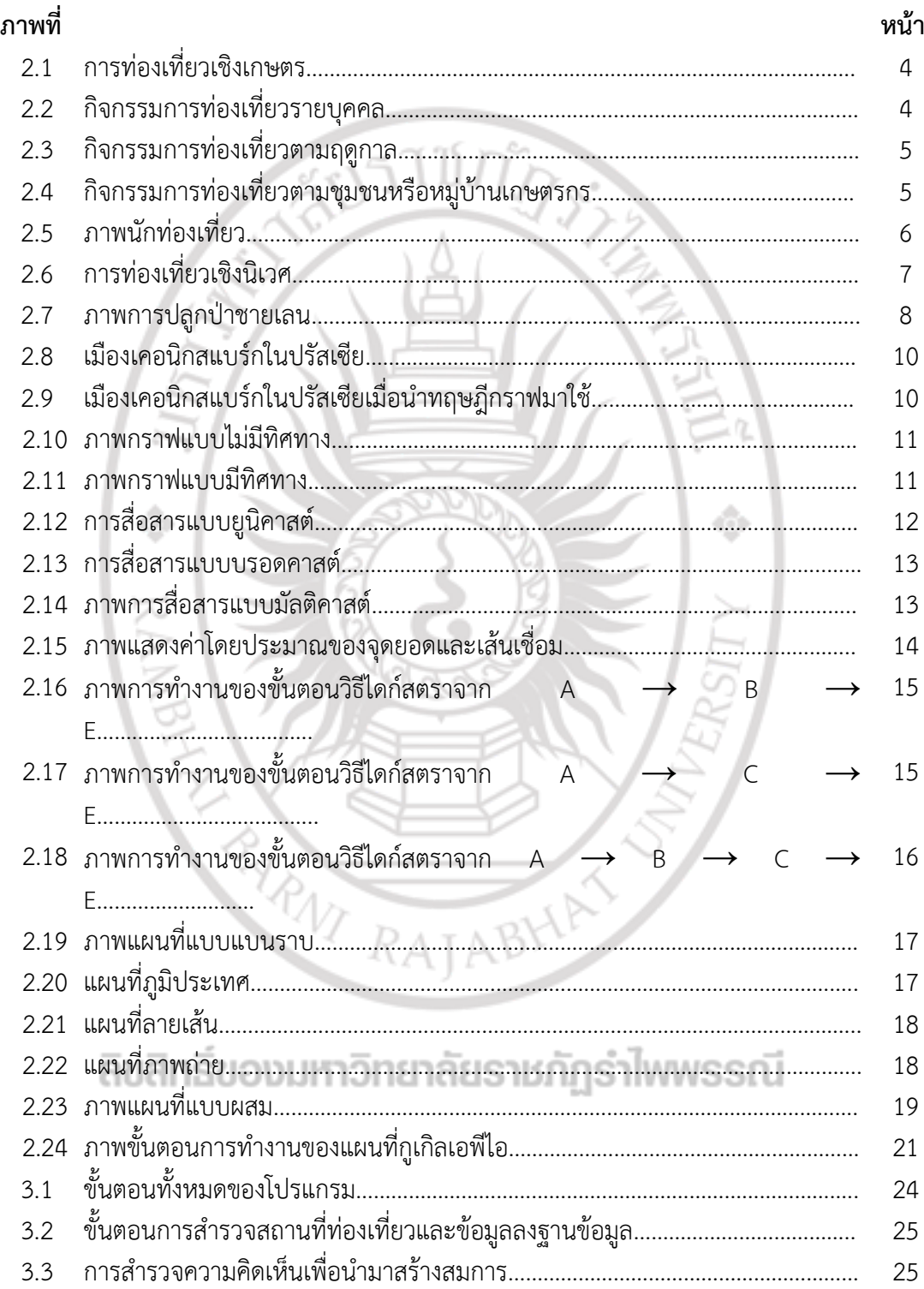

**สารบัญภาพ (ต่อ)**

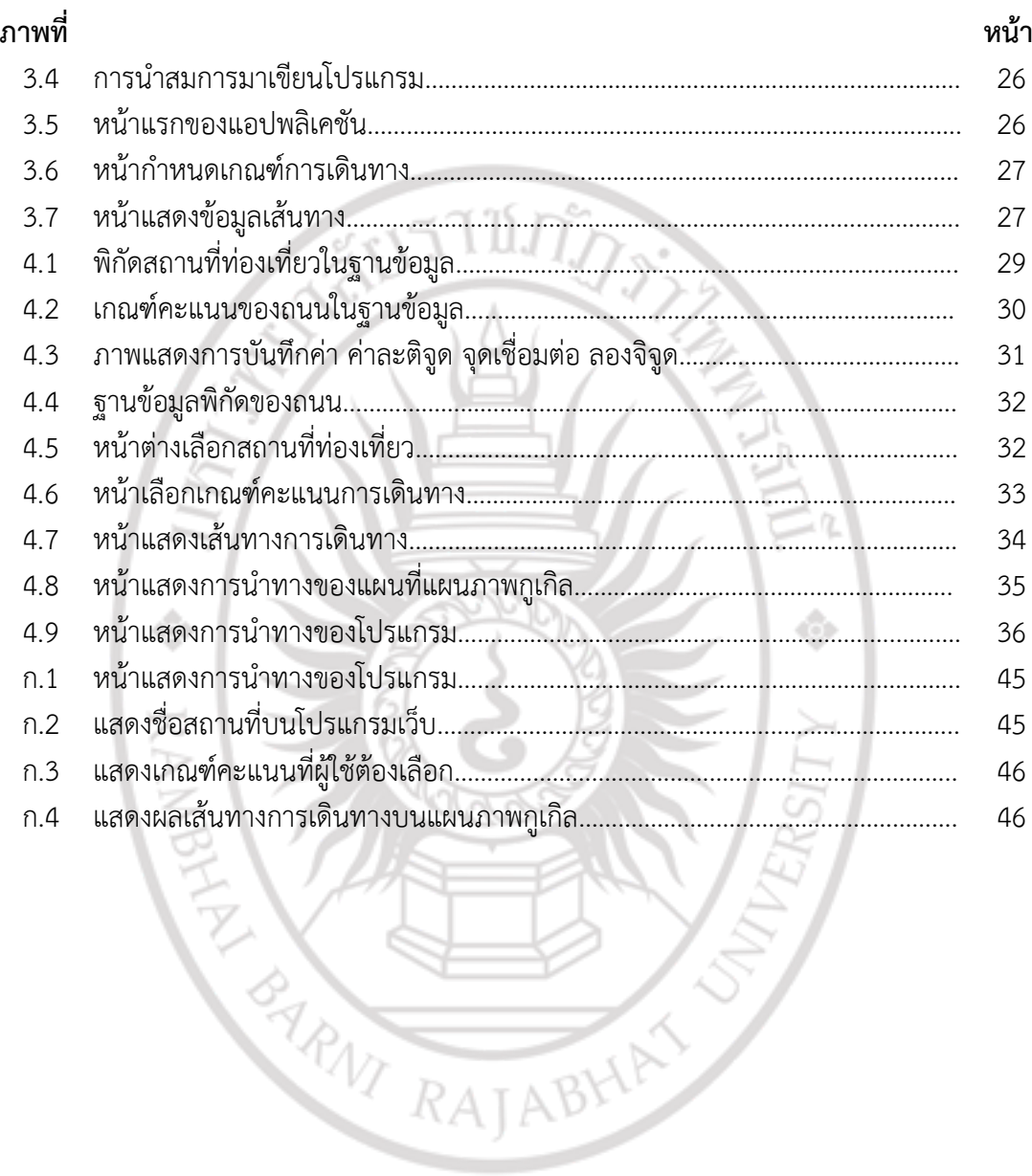